## MOOVIL 中24 バスタイムスケジュールと路線図

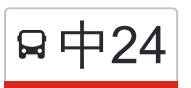

## R中24 中野駅 Nakano Station インストリック [アプリを使って見る](https://moovitapp.com/index/api/onelink/3986059930?pid=Web_SEO_Lines-PDF&c=Footer_Button&is_retargeting=true&af_inactivity_window=30&af_click_lookback=7d&af_reengagement_window=7d&GACP=v%3D2%26tid%3DG-27FWN98RX2%26cid%3DGACP_PARAM_CLIENT_ID%26en%3Dinstall%26ep.category%3Doffline%26ep.additional_data%3DGACP_PARAM_USER_AGENT%26ep.page_language%3Dja%26ep.property%3DSEO%26ep.seo_type%3DLines%26ep.country_name%3D%25E6%2597%25A5%25E6%259C%25AC%26ep.metro_name%3D%25E6%259D%25B1%25E4%25BA%25AC&af_sub4=SEO_other&af_sub8=%2Findex%2Fja%2Fline-pdf-%25E6%259D%25B1%25E4%25BA%25AC%25E9%2583%25BD___Tokyo-5615-1583326-18875209&af_sub9=View&af_sub1=5615&af_sub7=5615&deep_link_sub1=5615&deep_link_value=moovit%3A%2F%2Fline%3Fpartner_id%3Dseo%26lgi%3D18875209%26add_fav%3D1&af_dp=moovit%3A%2F%2Fline%3Fpartner_id%3Dseo%26lgi%3D18875209%26add_fav%3D1&af_ad=SEO_other_%E4%B8%AD24_%E4%B8%AD%E9%87%8E%E9%A7%85%20Nakano%20Station_%E6%9D%B1%E4%BA%AC_View&deep_link_sub2=SEO_other_%E4%B8%AD24_%E4%B8%AD%E9%87%8E%E9%A7%85%20Nakano%20Station_%E6%9D%B1%E4%BA%AC_View)

中24 バス行中野駅 Nakano Stationにはルートが1つあります。平日の運行時間は次のとおりです。

(1)中野駅 Nakano Station:06:47 - 07:24

Moovitアプリを使用して、最寄りの中24 バス駅を見つけ、次の中24バスが到着するのはいつかを調べることができま す。

## 最終停車地**:** 中野駅 **Nakano Station**

23回停車

<u>[路線スケジュールを見る](https://moovitapp.com/%E6%9D%B1%E4%BA%AC%E9%83%BD___tokyo-5615/lines/%E4%B8%AD24/18875209/4283086/ja?ref=2&poiType=line&customerId=4908&af_sub8=%2Findex%2Fja%2Fline-pdf-%25E6%259D%25B1%25E4%25BA%25AC%25E9%2583%25BD___Tokyo-5615-1583326-18875209&utm_source=line_pdf&utm_medium=organic&utm_term=%E4%B8%AD%E9%87%8E%E9%A7%85%20Nakano%20Station)</u>

中村橋駅 Nakamurabashi Station

中村北三丁目 Nakamura Kita 3-Chome

中村三丁目 Nakamura 3-Chome

中村小学校 Nakamura Shogakko

南蔵院 Nanzoin

豊玉小学校 Toyotama Shogakko

豊玉中三丁目 Toyotamanaka 3-Chome

豊玉中二丁目 Toyotamanaka 2-Chome

徳田 Tokuden

総合東京病院(下徳田橋) Sogo Tokyo Byoin (Shimo-Tokuden-Bashi)

合同住宅前 Godo Jutaku Mae

江古田三丁目 Egota 3-Chome

東橋 Azuma-Bashi

江古田住宅 Egota Jutaku

蓮華寺下 Rengeji Shita

哲学堂下 Tetsugakudo Shita

下田橋 Shimoda-Bashi

大下橋 Oshita-Bashi

新井小学校 Arai Shogakko

北野神社 Kitano Jinja

新井中野通り Arai Nakano-Dori

中**24** バスタイムスケジュール 中野駅 Nakano Stationルート時刻表:

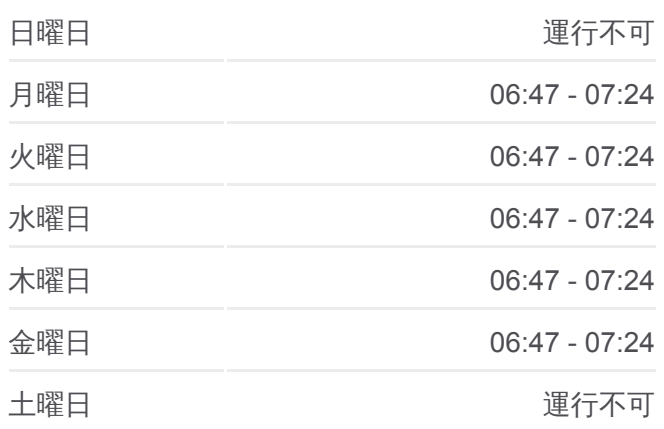

中**24** バス情報 道順**:** 中野駅 Nakano Station 停留所**:** 23 旅行期間**:** 39 分 路線概要**:**

## 中野区役所 Nakano Kuyakusho

中野駅 Nakano Station

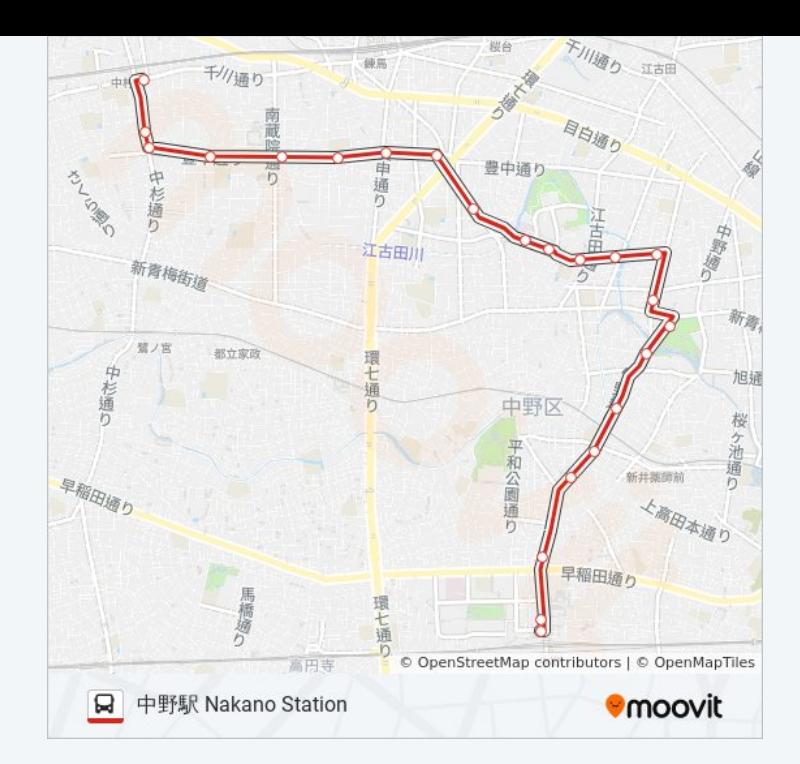

中24 バスのタイムスケジュールと路線図は、moovitapp.comのオフライン PDFでご覧いただけます。 [Moovit App](https://moovitapp.com/%E6%9D%B1%E4%BA%AC%E9%83%BD___tokyo-5615/lines/%E4%B8%AD24/18875209/4283086/ja?ref=2&poiType=line&customerId=4908&af_sub8=%2Findex%2Fja%2Fline-pdf-%25E6%259D%25B1%25E4%25BA%25AC%25E9%2583%25BD___Tokyo-5615-1583326-18875209&utm_source=line_pdf&utm_medium=organic&utm_term=%E4%B8%AD%E9%87%8E%E9%A7%85%20Nakano%20Station)を使用して、ライブバスの時刻、電 車のスケジュール、または地下鉄のスケジュール、東京内のすべての公共 交通機関の手順を確認します。

Moovit[について](https://moovit.com/about-us/?utm_source=line_pdf&utm_medium=organic&utm_term=%E4%B8%AD%E9%87%8E%E9%A7%85%20Nakano%20Station)·MaaS[ソリューション](https://moovit.com/maas-solutions/?utm_source=line_pdf&utm_medium=organic&utm_term=%E4%B8%AD%E9%87%8E%E9%A7%85%20Nakano%20Station)·[サポート対象国](https://moovitapp.com/index/ja/%E5%85%AC%E5%85%B1%E4%BA%A4%E9%80%9A%E6%A9%9F%E9%96%A2-countries?utm_source=line_pdf&utm_medium=organic&utm_term=%E4%B8%AD%E9%87%8E%E9%A7%85%20Nakano%20Station)· Mooviter[コミュニティ](https://editor.moovitapp.com/web/community?campaign=line_pdf&utm_source=line_pdf&utm_medium=organic&utm_term=%E4%B8%AD%E9%87%8E%E9%A7%85%20Nakano%20Station&lang=en)

© 2024 Moovit - All Rights Reserved.

ライブで到着時間を確認する。

 $\begin{tabular}{|c|c|c|c|c|} \hline \quad \quad & \text{Use} & \quad \quad & \text{Apple Store} \\ \hline \quad \quad & \text{Web App} & \quad \quad & \text{Type Step} \\ \hline \quad \quad & \text{Web App} & \quad \quad & \text{Type Step} \\ \hline \end{tabular}$